<< Photoshop CS3  $>$ 

<< Photoshop CS3

 $,$  tushu007.com

- 13 ISBN 9787115184221
- 10 ISBN 7115184224

出版时间:2008-8

页数:373

PDF

更多资源请访问:http://www.tushu007.com

, tushu007.com

<< Photoshop CS3

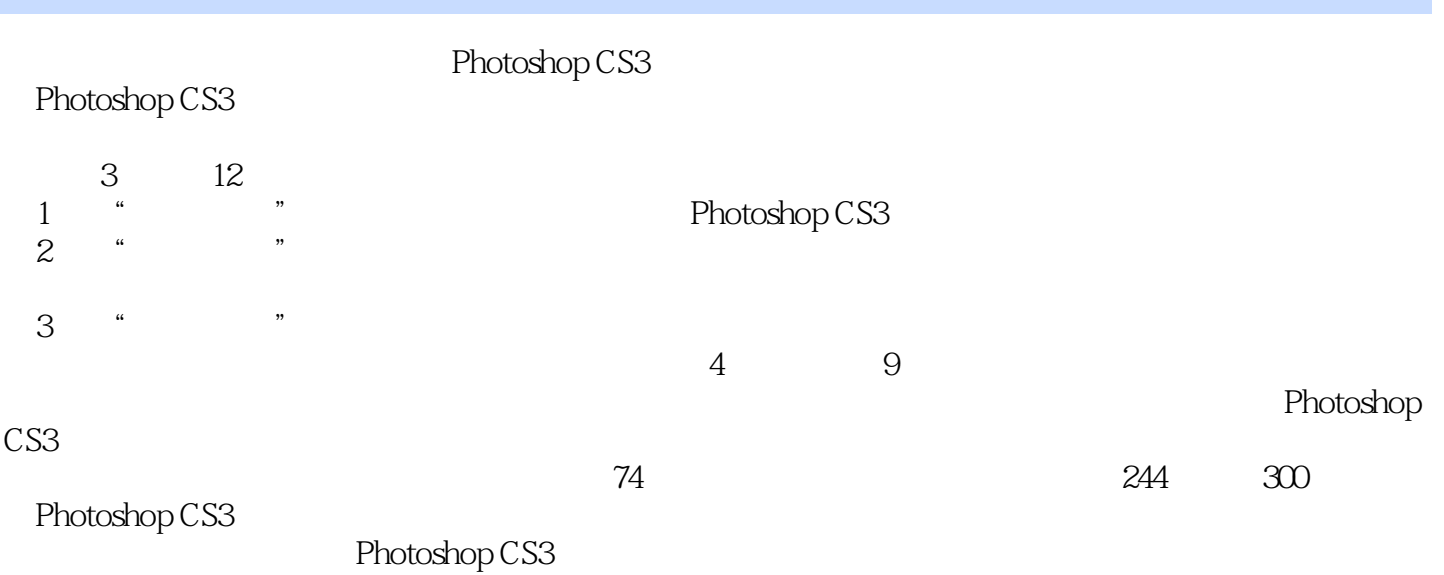

<< Photoshop CS3 >

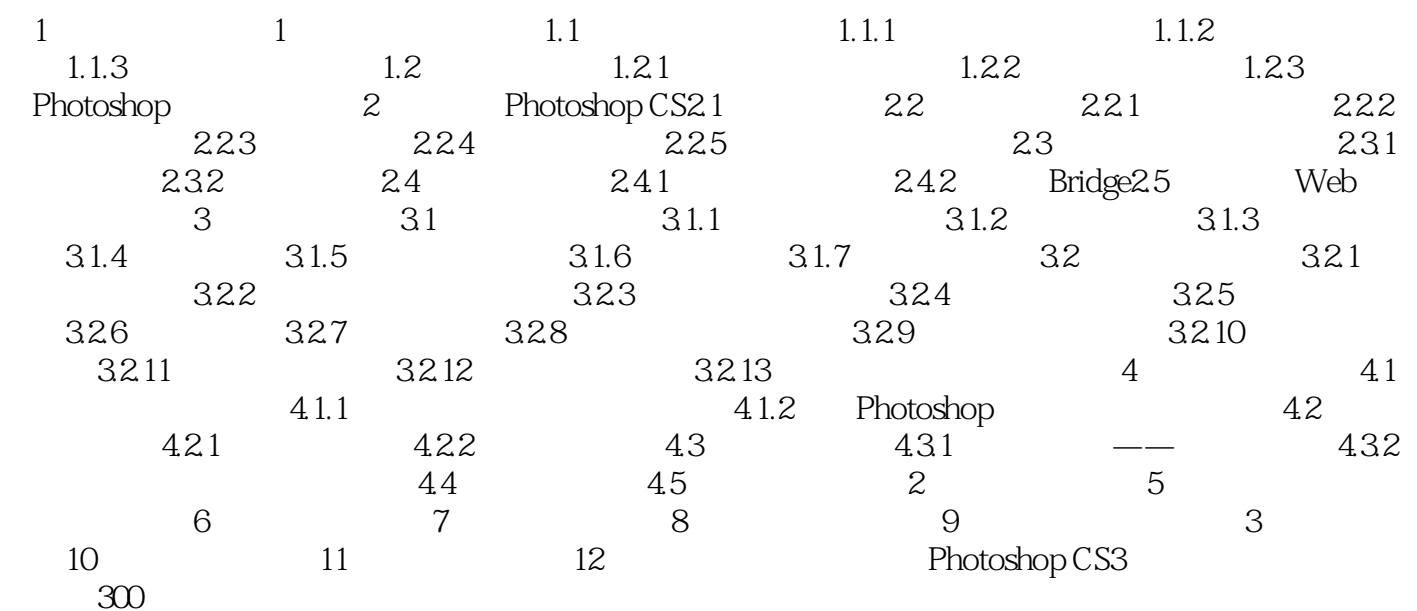

 $,$  tushu007.com

<< Photoshop CS3

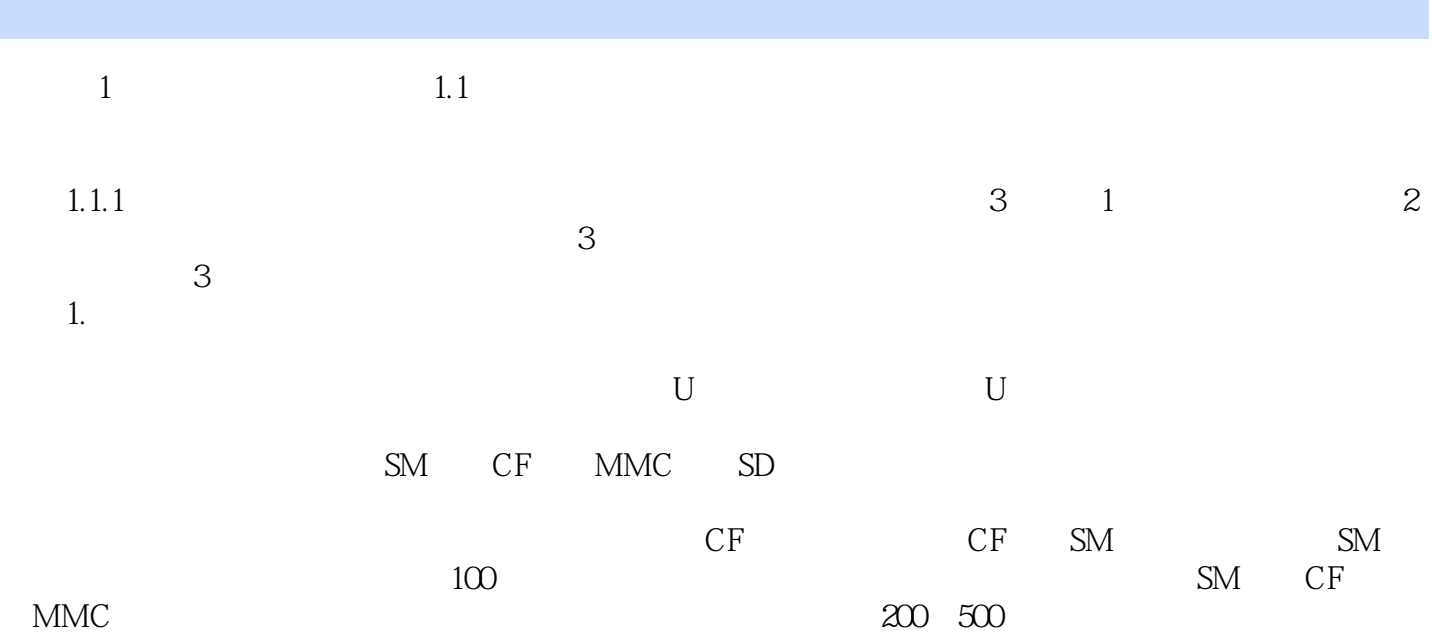

## $,$  tushu007.com << Photoshop CS3

 $2$ 精彩资源荟萃:300个应用技巧,74个外挂滤镜。

<< Photoshop CS3

本站所提供下载的PDF图书仅提供预览和简介,请支持正版图书。

更多资源请访问:http://www.tushu007.com